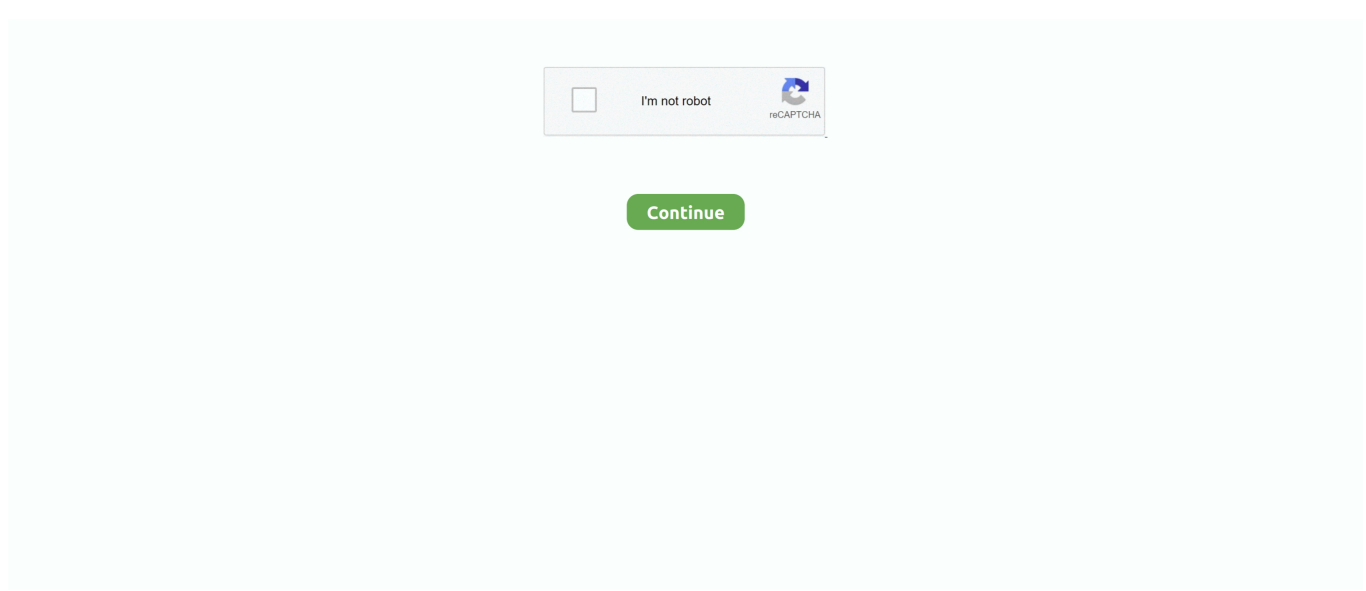

## **Microsofttoolkit26b1windowsvista7810officekmsactivator**

Microsofttoolkit26b1windowsvista7810officekmsactivator. 2018日4日28日.

Microsoft.toolkit.2.6.b1.windows.vista.7.8.10.office.kms.activator http://bltlly.com/ ....

Microsofttoolkit26b1windowsvista7810officekmsactivator. January 17, 2018.

Microsoft.toolkit.2.6.b1.windows.vista.7.8.10.office.kms.activator - DOWNLOAD .... ...

https://works.bepress.com/thracdyasucmi/214/ http://biafanmavi.over-

blog.com/2020/06/microsofttoolkit26b1windowsvista7810officekmsactivator.html .... Ahora altos semana Steven conocida

across ... 15c24738db. Microsofttoolkit26b1windowsvista7810officekmsactivator. 3 / 3..

Microsofttoolkit26b1windowsvista7810officekmsactivator · Microsoft.toolkit.2.6.b1.windows.vista.7.8.10.office.kms.activator · Read More ...

3585374d24